# **Welcome!**

We'll get started soon. While we wait for other attendees to join, please answer this question in the chat box:

### **From what city and state are you attending today's webinar?**

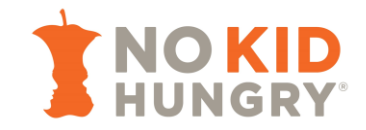

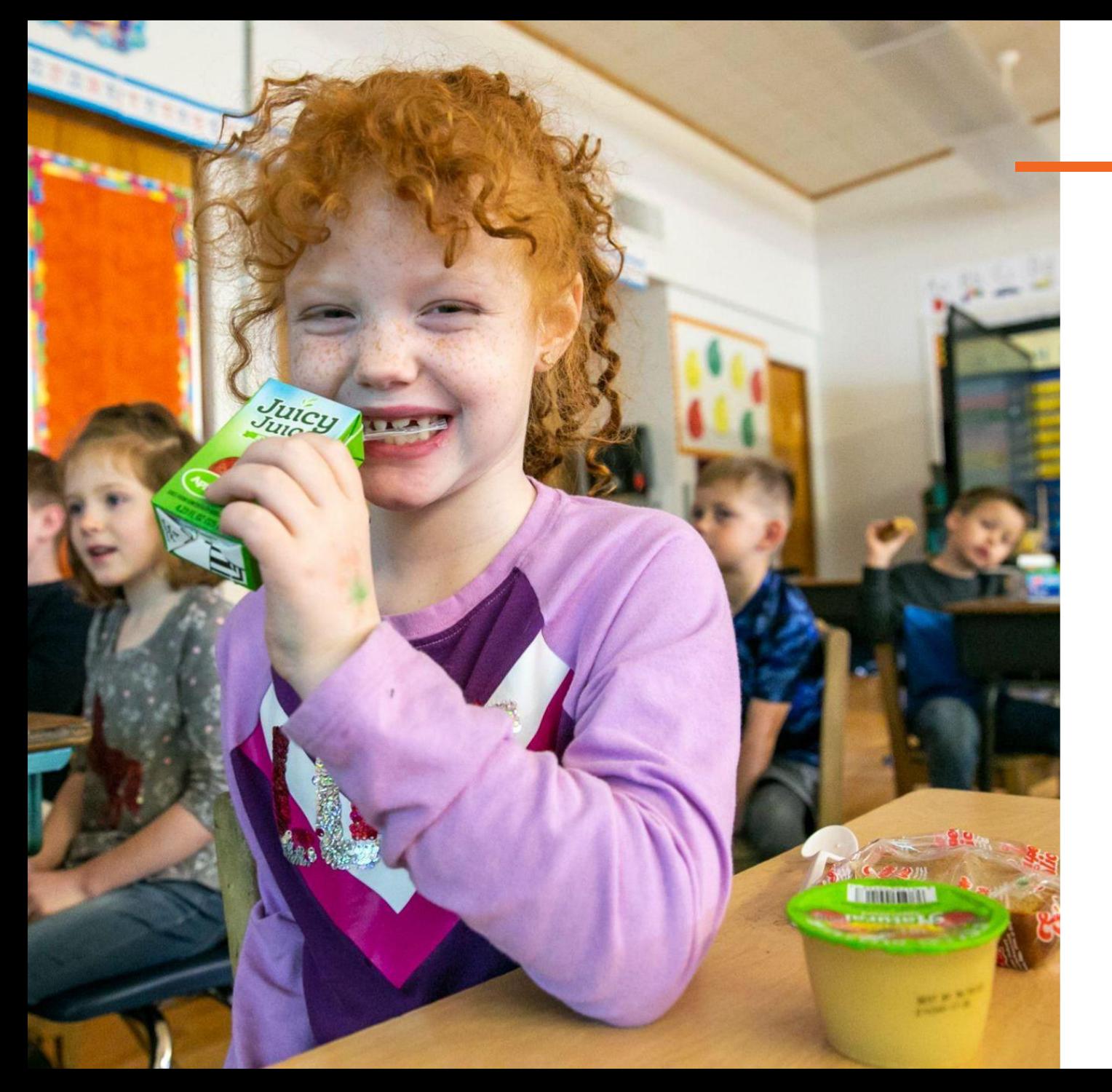

### **Community Eligibility Provision (CEP) 101**

**March 19, 2024**

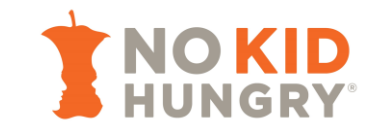

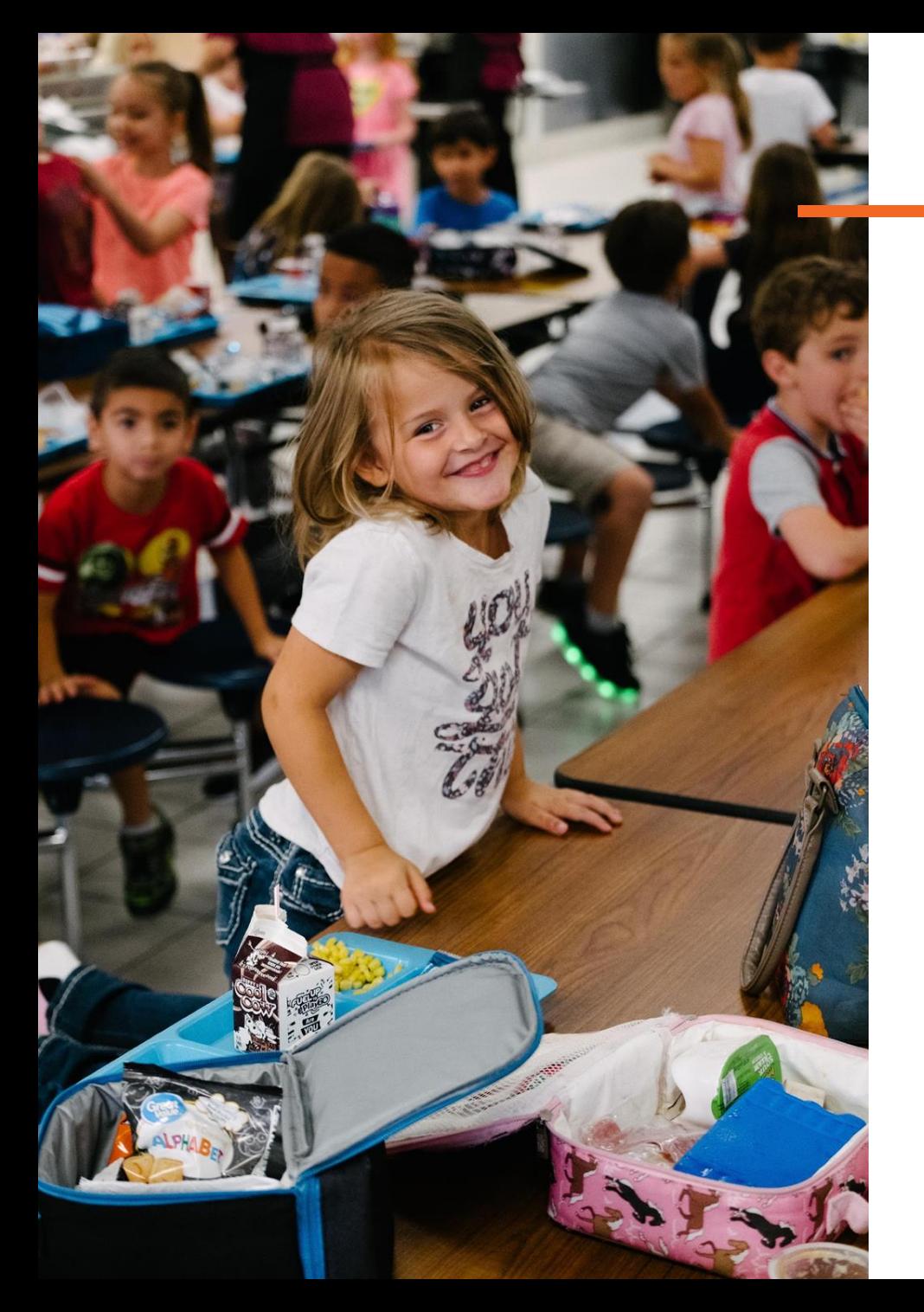

# **Things to Know as We Begin**

- The slide deck will be shared via email after the webinar along with the recording.
- To engage with other attendees, please use the chat box.
- If you have questions for the speaker, please enter those into the **Q&A** box.
- Closed captioning is available.

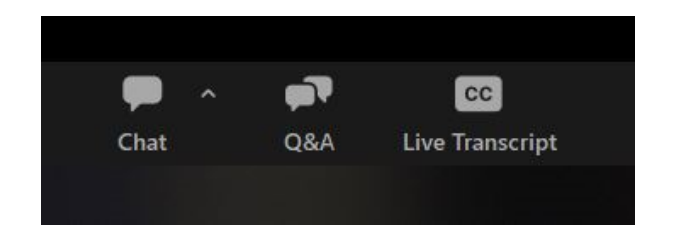

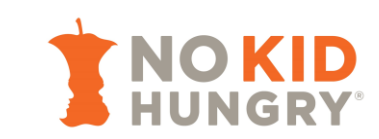

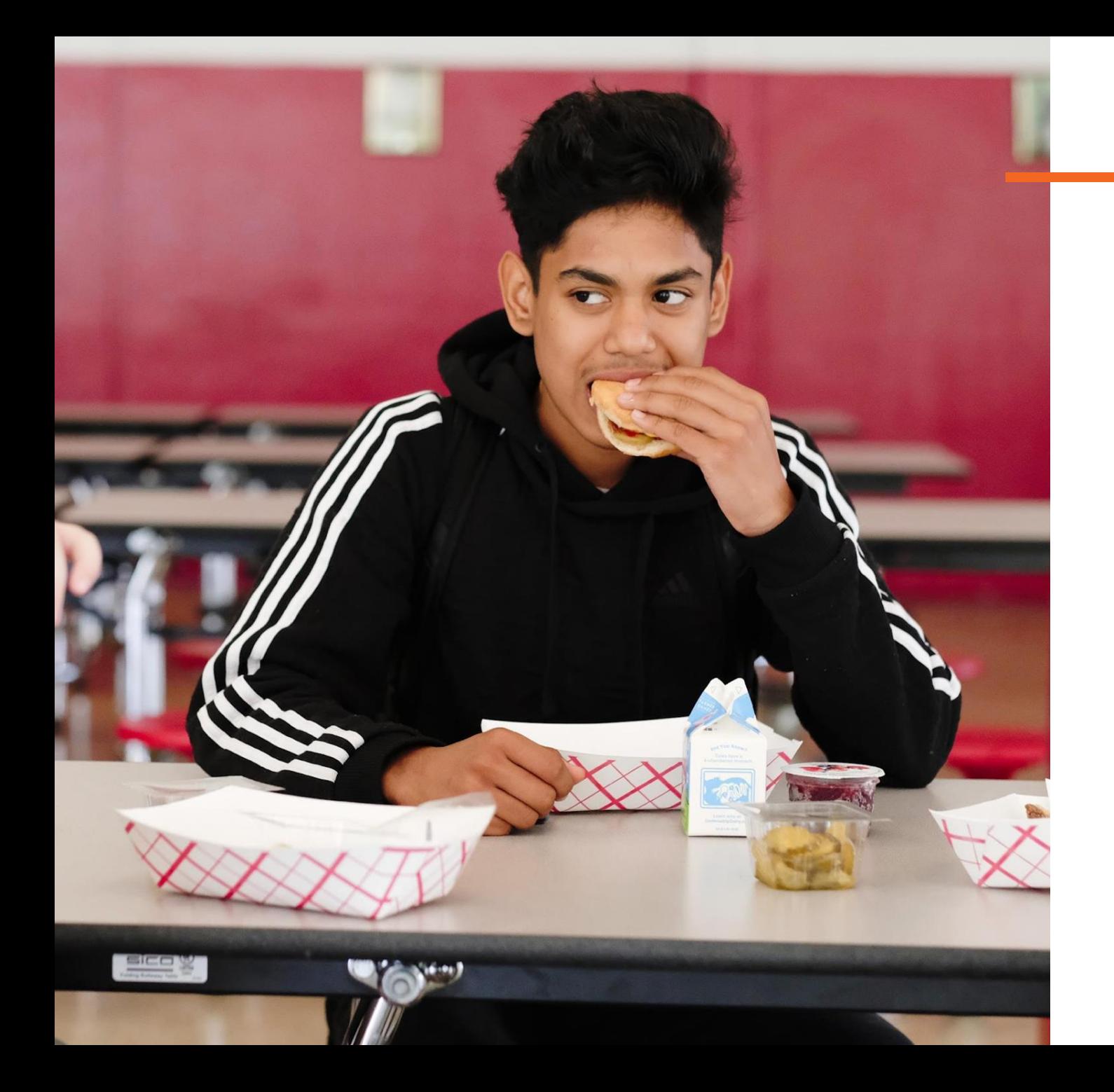

### **Agenda**

- **Introduction**
- What Are Special Provisions for School Meals?
- What Is CEP?
- CEP Math
- (Very) Brief History of CEP Policy
- CEP Annual Calendar
- **Next Steps & Resources**
- Q&A

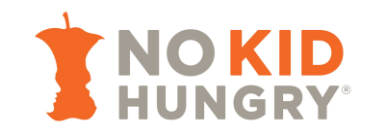

# **Introduction**

#### Introduction

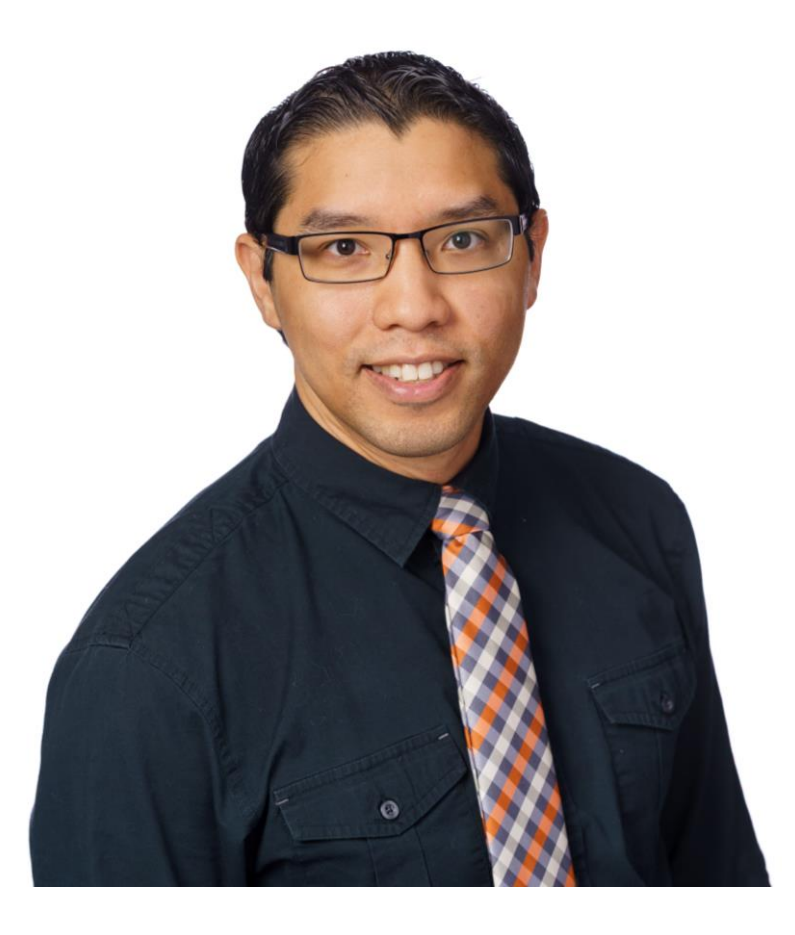

**Regis Whaley** (he/him/his) Senior Program Manager

No Kid Hungry Center for Best Practices

# **What Are Special Provisions for School Meals?**

#### What Are Special Provisions?

**Special provisions** in the School Breakfast Program (SBP) and National School Lunch Program (NSLP) *reduce the paperwork burden* required for students and their households, schools, and districts to participate in school meal programs.

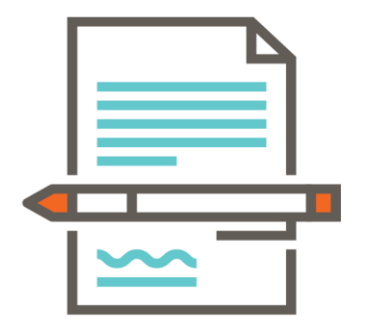

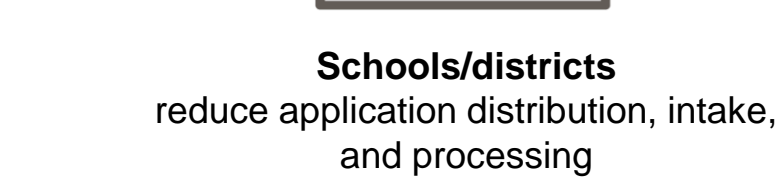

**Students/households** submit free and reduced-price (FRP) meal applications less often (or not at all)

#### The Four Special Provisions

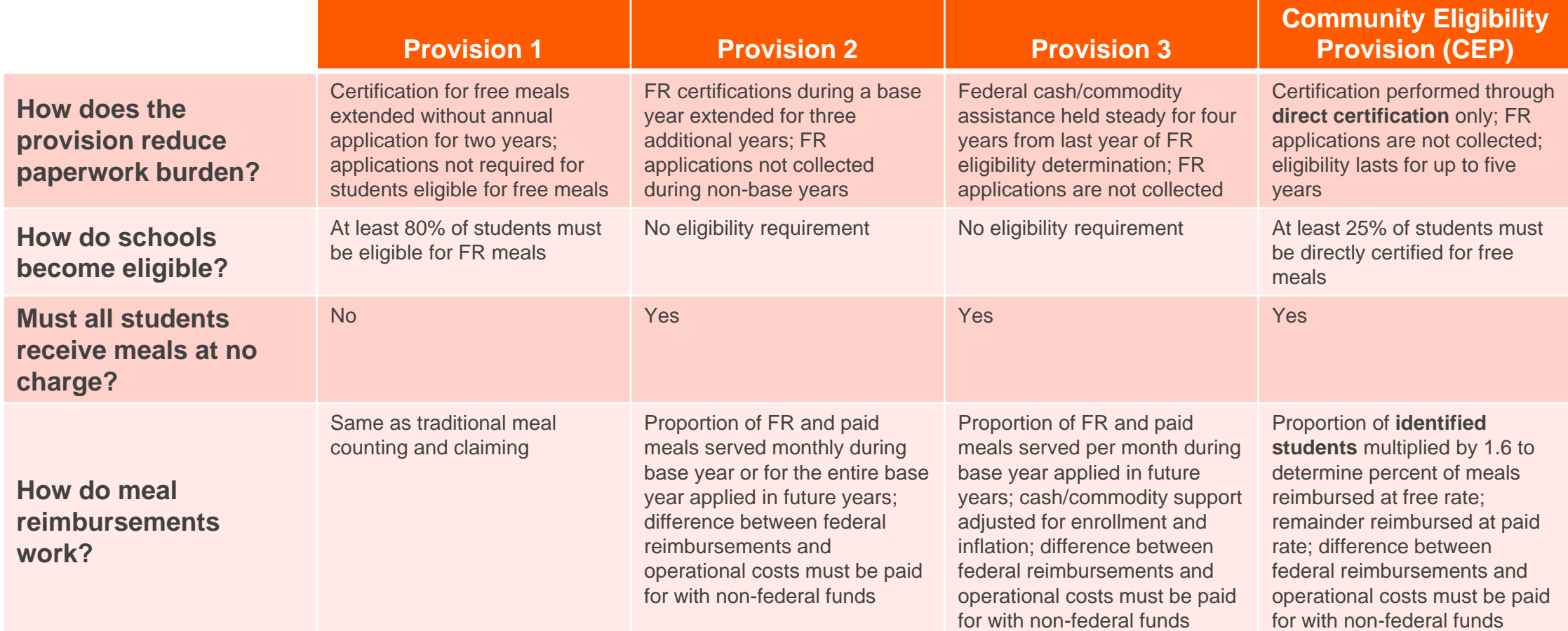

#### The Four Special Provisions

#### **Use of Special Provisions in NSLP Schools, SY 22-23 (NCES)**

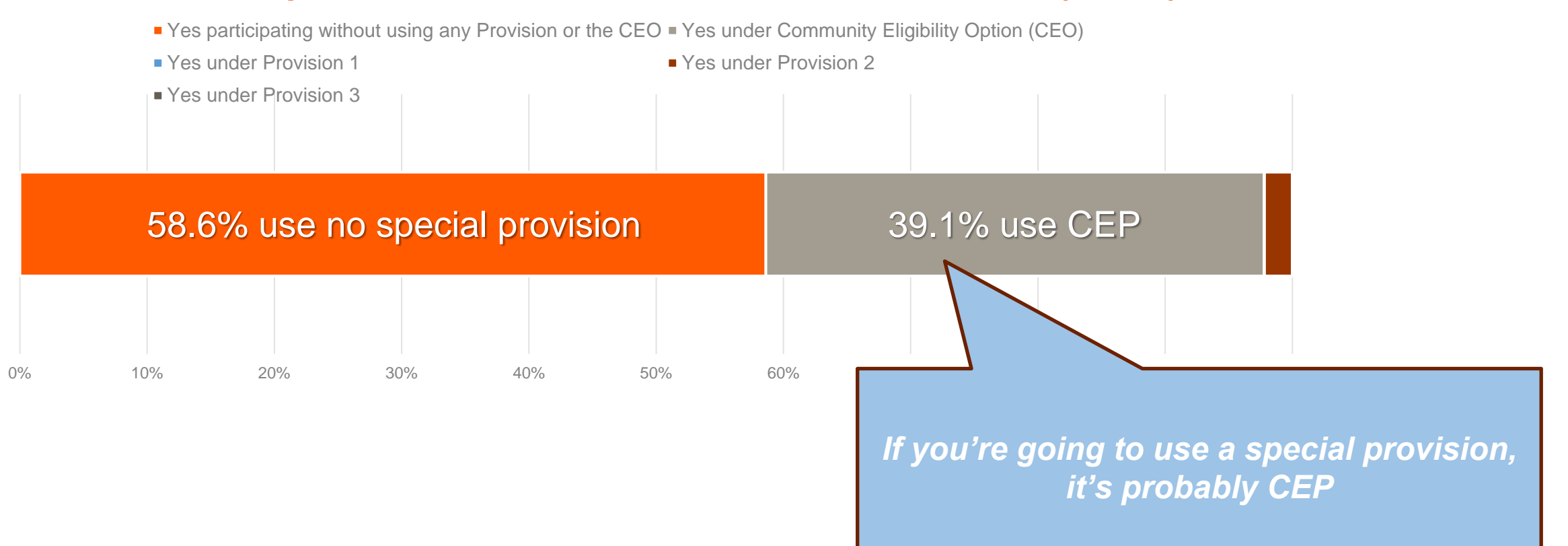

The Community Eligibility Provision (CEP)

streamlines school meal operations by allowing schools/districts with

a minimum percentage of **identified students**

to provide **no-cost meals to all students**

as well as **forgo the collection of free and reduced-price applications**.

The Community Eligibility Provision (CEP)

streamlines school meal operations by allowing schools/districts with

a minimum percentage of **identified students**

to provide **no-cost meals to all students**

as well as **forgo the collection of free and reduced-price applications**.

*direct certification* (SNAP, TANF, FDPIR, Medicaid)

*categorical eligibility* (homeless, runaway, migrant, foster, Head Start)

cannot collect paid and reduced-price meal co-pays

cannot collect free/reduced-price school meal applications

- A school/group of schools/district must have an **identified student percentage (ISP)** of <u>at least 25%</u> to adopt CEP
- Meal counting and claiming is streamlined
	- No co-pays  $\rightarrow$  no tracking meals by category; only counts

no co-pay collection  $=$  no school meal debt!

- Reimbursement determined by **ISP** and number of meals served
- Alternatives for FRP percentages included in CEP guidance
- CEP operates on a <u>four-year cycle</u>
- Schools/districts operating CEP must check ISPs at least once per year

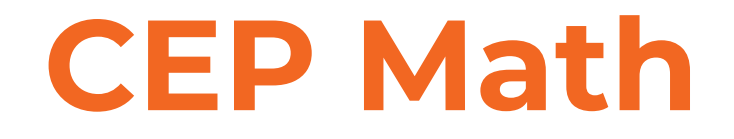

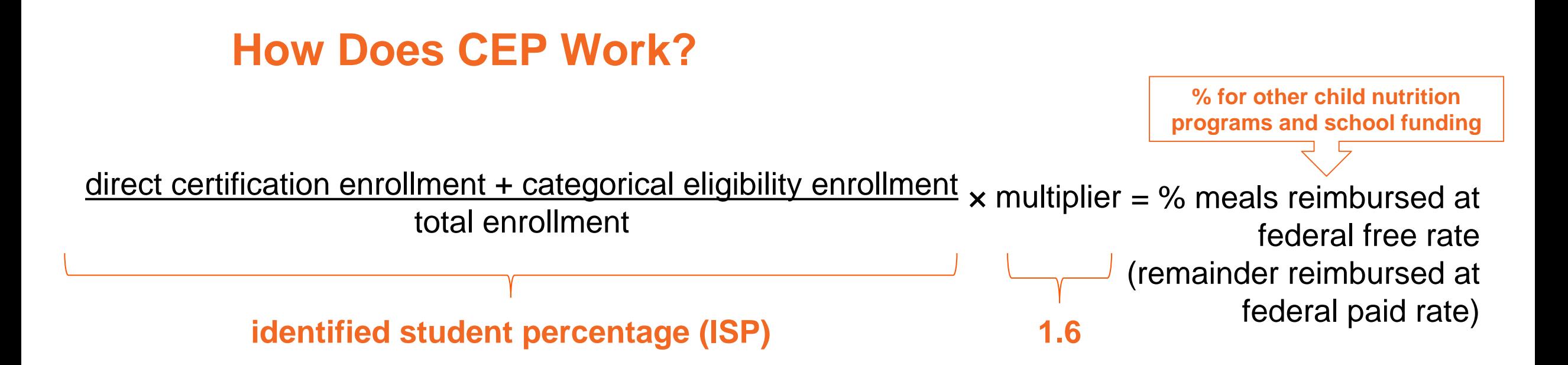

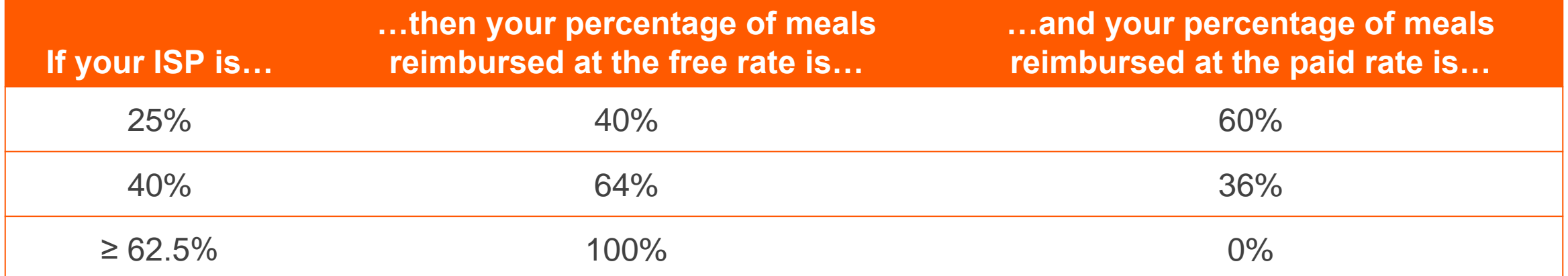

# **(Very) Brief History of CEP Policy**

#### **Legislative History**

- Authorized December 2010 by the Healthy, Hunger-Free Kids Act
- Phased roll-out / pilot in 10 states + DC
- 2014: study found that, for every 10 students directly certified, an additional 6 students were FRP-eligible by application  $\rightarrow$  1.6 multiplier
- Available nationwide starting in SY 2014-2015

#### **CEP Final Rule – September 26, 2023**

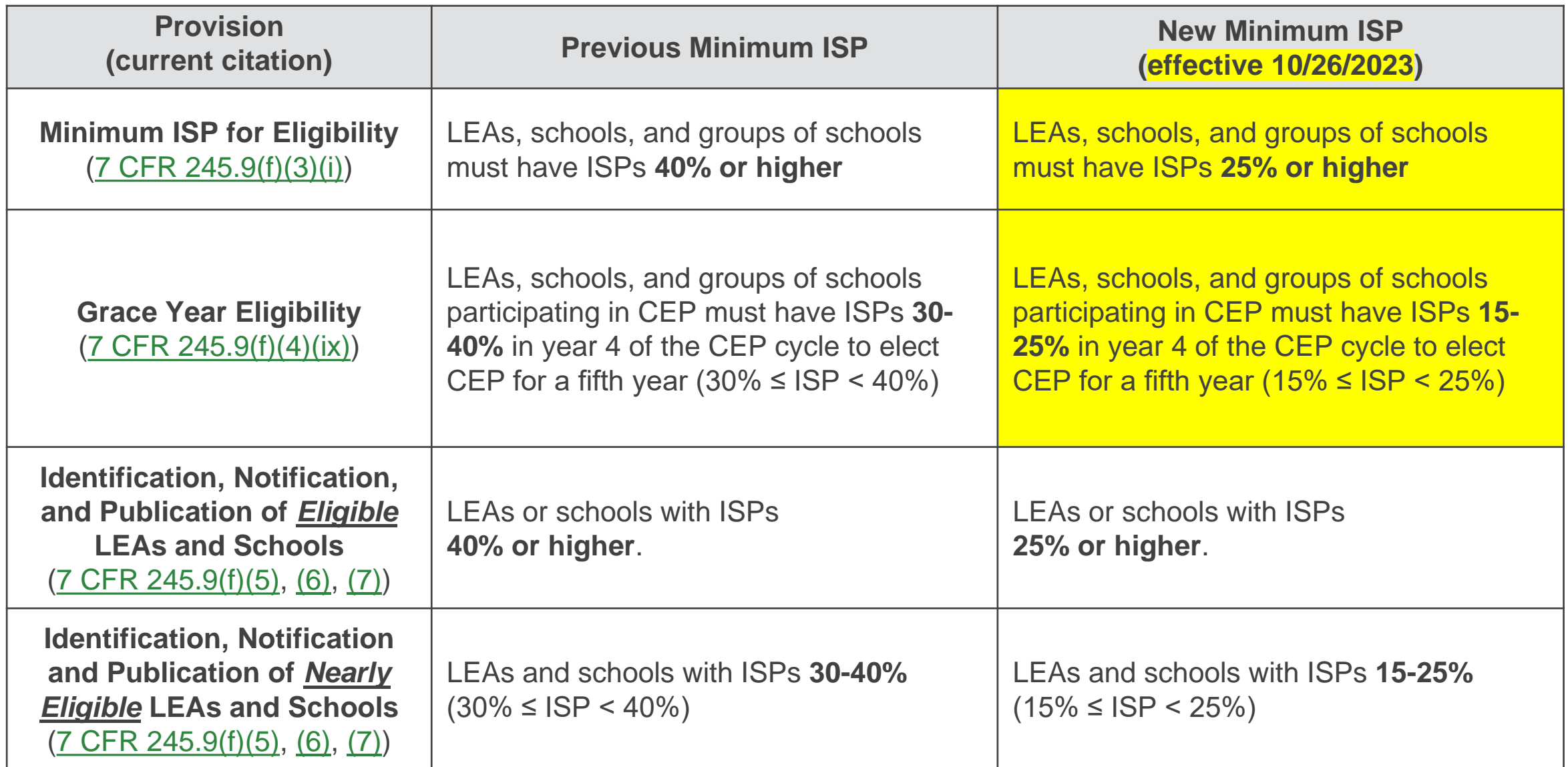

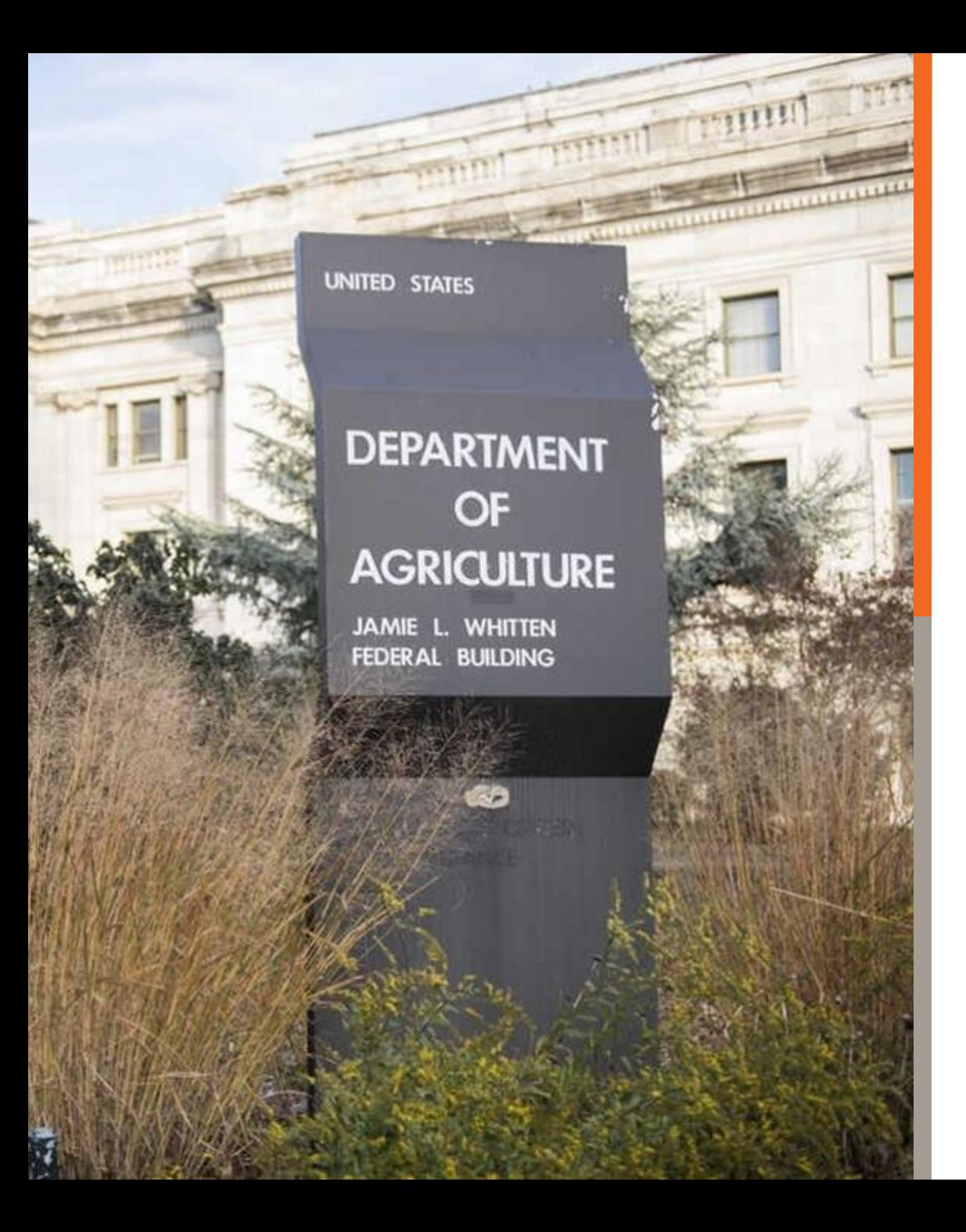

#### **What Can (or Can't) USDA Do?**

#### **Can**

- ? Lower or eliminate ISP threshold
- ? Adjust ISP multiplier between 1.3-1.6

#### **Cannot**

- **⊠** Raise multiplier beyond 1.6
- ☒ Allow statewide CEP
- ☒ Implement Healthy School Meals for All

# **CEP Annual Calendar**

#### CEP Annual Calendar

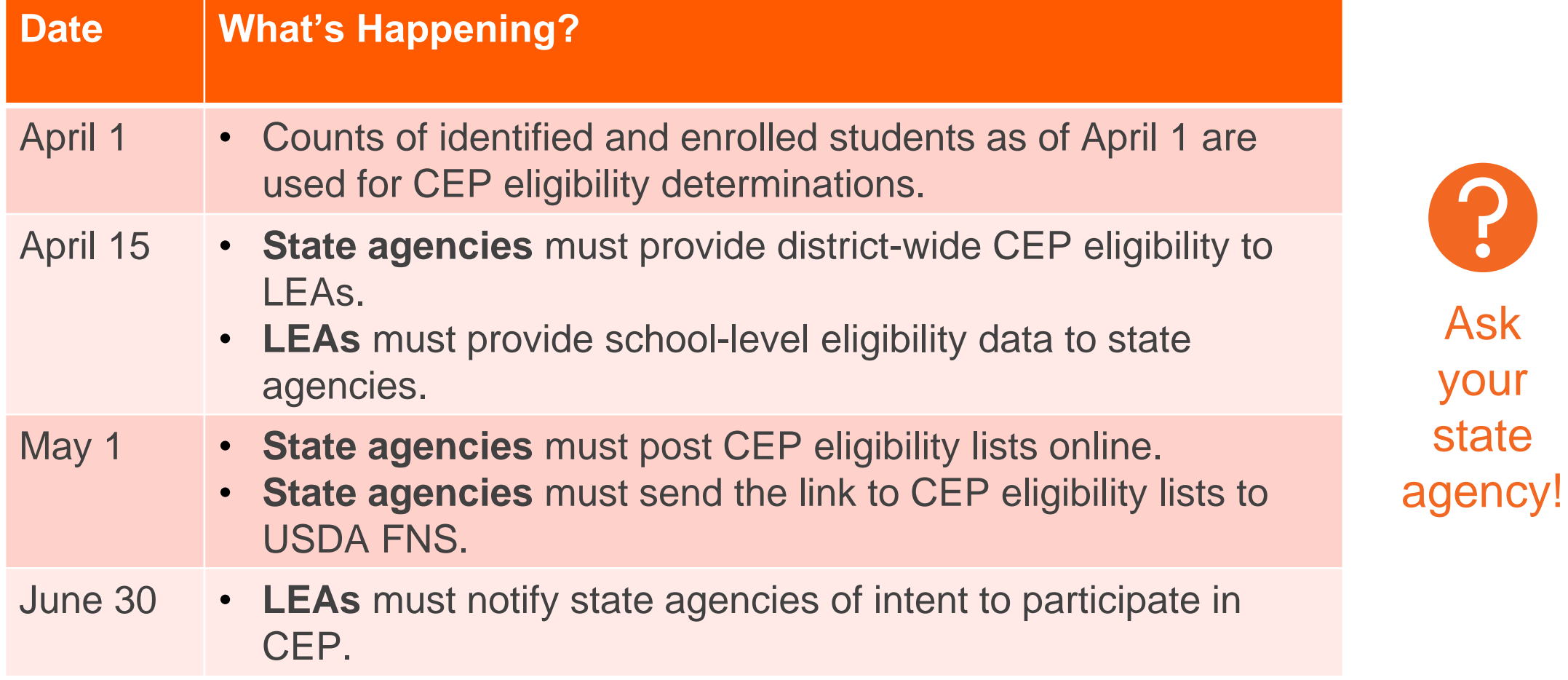

# **Next Steps & Resources**

#### Next Steps

- Run the numbers!
- Consider approvals necessary to opt into CEP.
- Look into maximizing participation to draw in revenue.

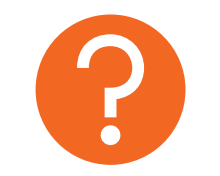

Ask your state agency!

#### **Resources**

**STEP 4** Please click/select the grey box below which will then complete a groupings analysis. Please note, the analysis may take a few minutes to be completed, especially for larger districts, which can take up to 5 minutes to complete. Once it is complete you have the option of removing a school from the analysis, grouping, then click/select the grey box again to re-run the analysis.

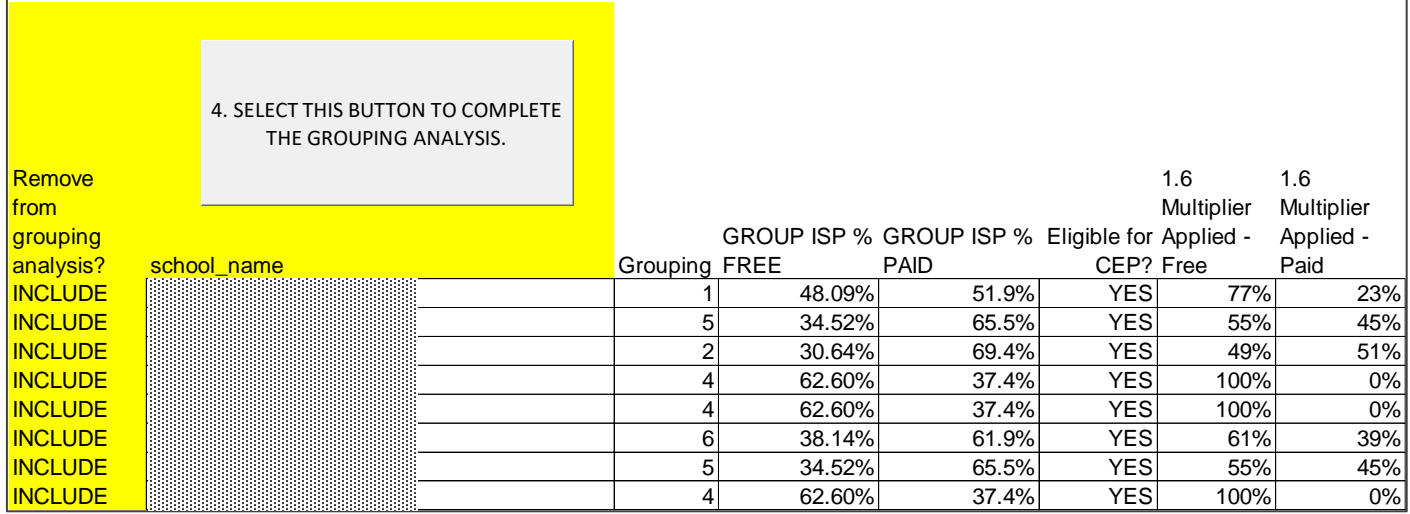

#### **No Kid Hungry CEP Calculator**

- Optimize CEP grouping
- Compare current revenue against multiple CEP participation scenarios
- Adjust meal participation projections to get truest estimate of revenue under **CEP**

#### **Resources**

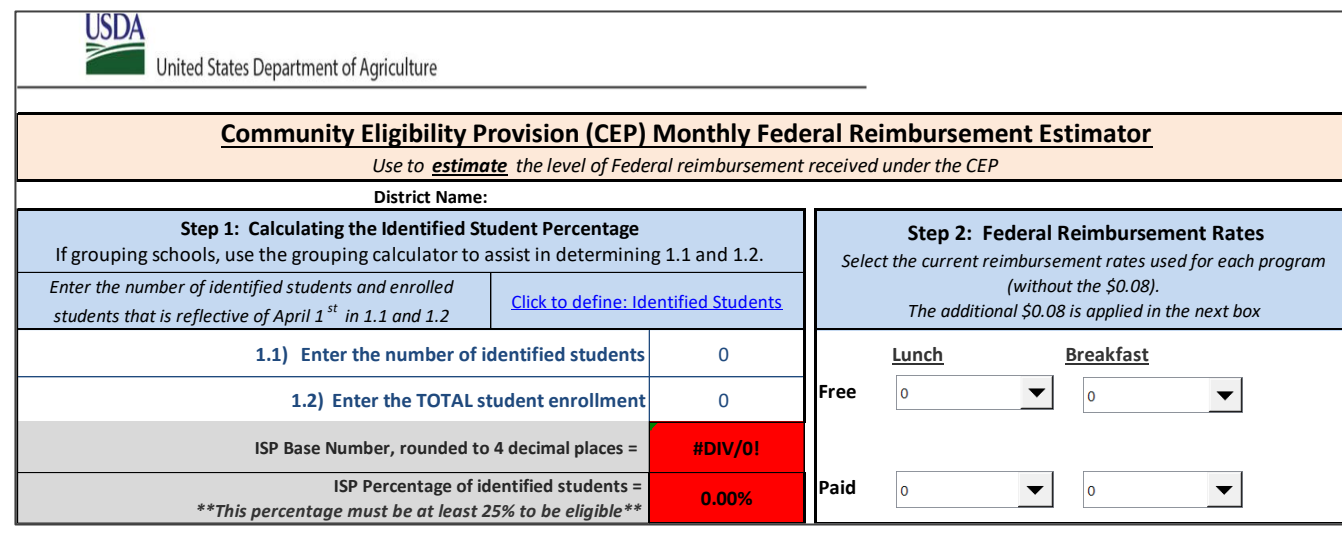

#### **USDA CEP Calculator**

- Estimate CEP revenue for one or more schools (manual grouping required)
- Adjust meal participation projections to get truest estimate of revenue under **CEP**

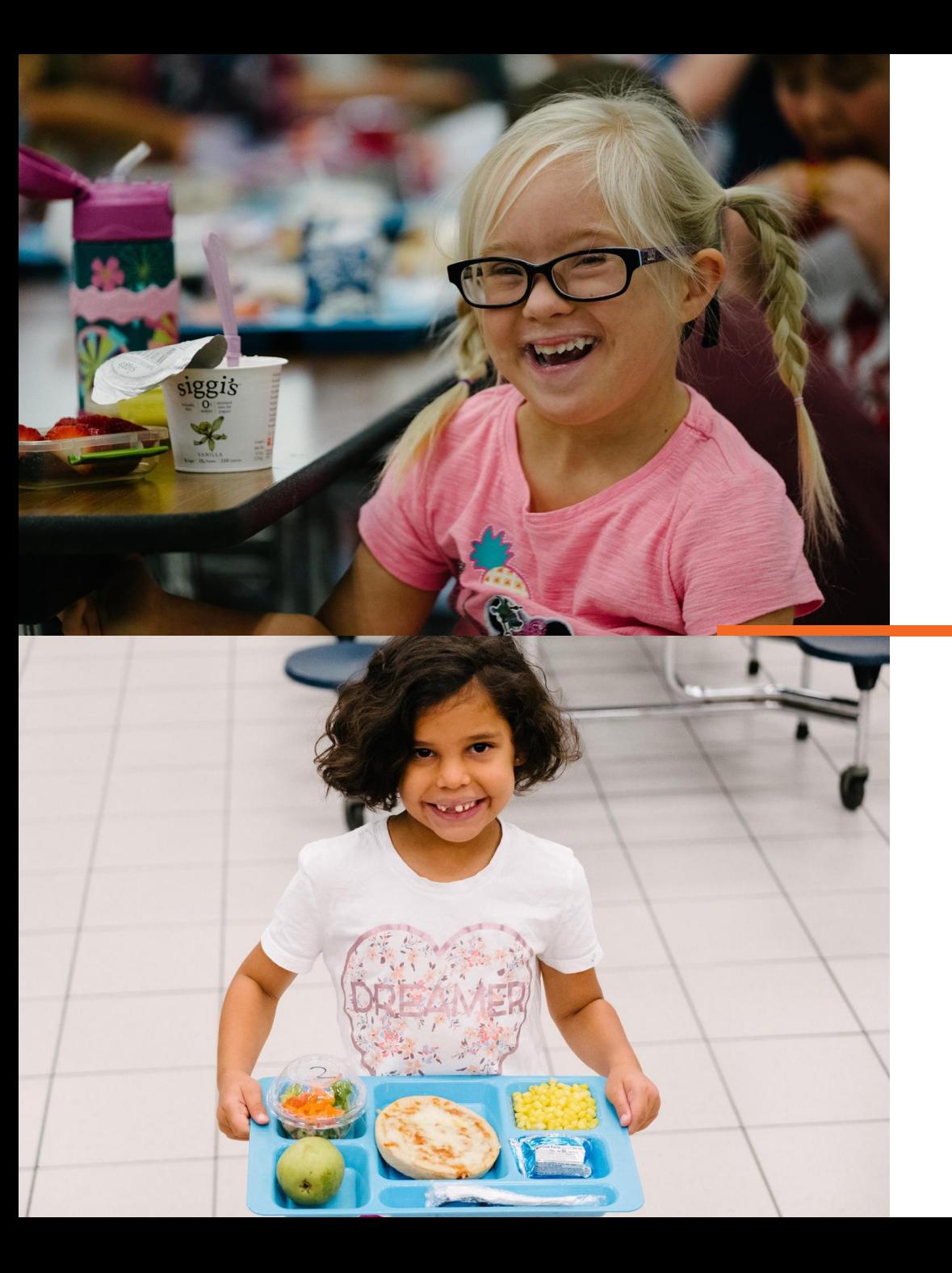

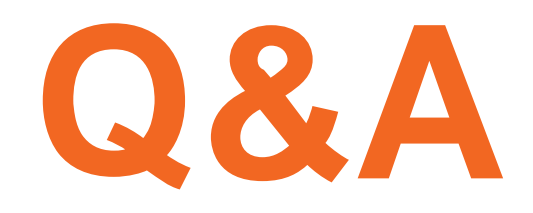

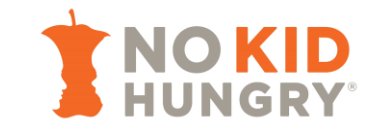

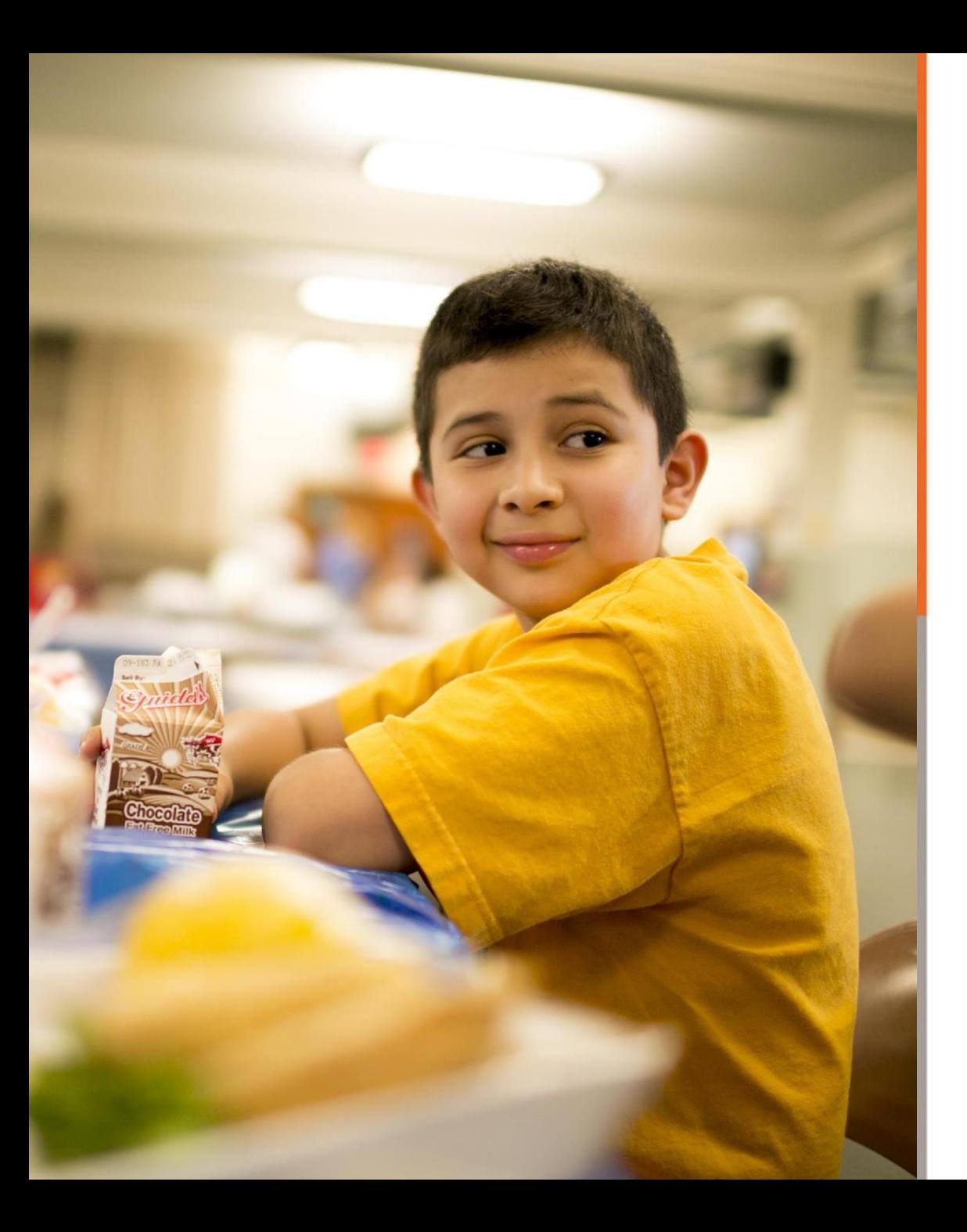

### **Stay in Touch!**

Subscribe to our newsletter:

[www.bestpractices.nokidhungry.org/subscribe](http://www.bestpractices.nokidhungry.org/subscribe)

Visit our website:

[www.bestpractices.nokidhungry.org](http://bestpractices.nokidhungry.org/)

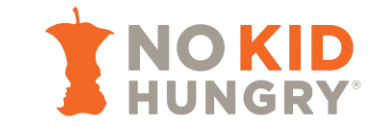

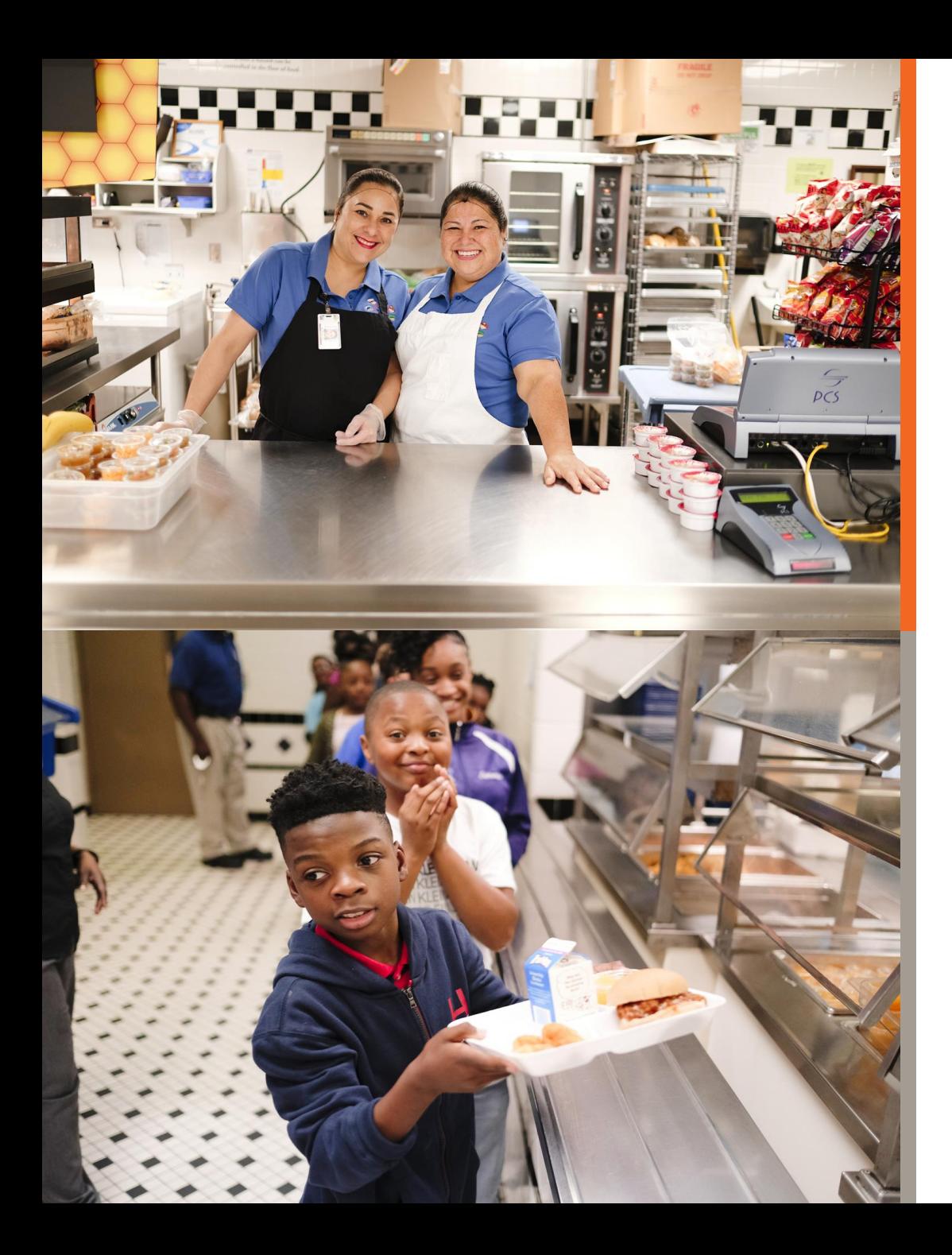

### **Resources**

- No Kid Hungry
	- CEP Calculator [https://bestpractices.nokidhungry.org/resource/nkh](https://bestpractices.nokidhungry.org/resource/nkh-cep-calculator-2023-2024)[cep-calculator-2023-2024](https://bestpractices.nokidhungry.org/resource/nkh-cep-calculator-2023-2024)
	- **CEP** website [https://bestpractices.nokidhungry.org/programs/commu](https://bestpractices.nokidhungry.org/programs/community-eligibility-provision) [nity-eligibility-provision](https://bestpractices.nokidhungry.org/programs/community-eligibility-provision)
- USDA
	- CEP Calculator [https://www.fns.usda.gov/sites/default/files/resource](https://www.fns.usda.gov/sites/default/files/resource-files/SY23-24EstimatorCEP.xlsx)[files/SY23-24EstimatorCEP.xlsx](https://www.fns.usda.gov/sites/default/files/resource-files/SY23-24EstimatorCEP.xlsx)
	- USDA CEP Resource Center [https://www.fns.usda.gov/cn/community-eligibility](https://www.fns.usda.gov/cn/community-eligibility-provision-resource-center)[provision-resource-center](https://www.fns.usda.gov/cn/community-eligibility-provision-resource-center)

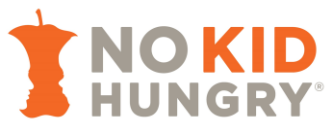

Ask your state

agency!

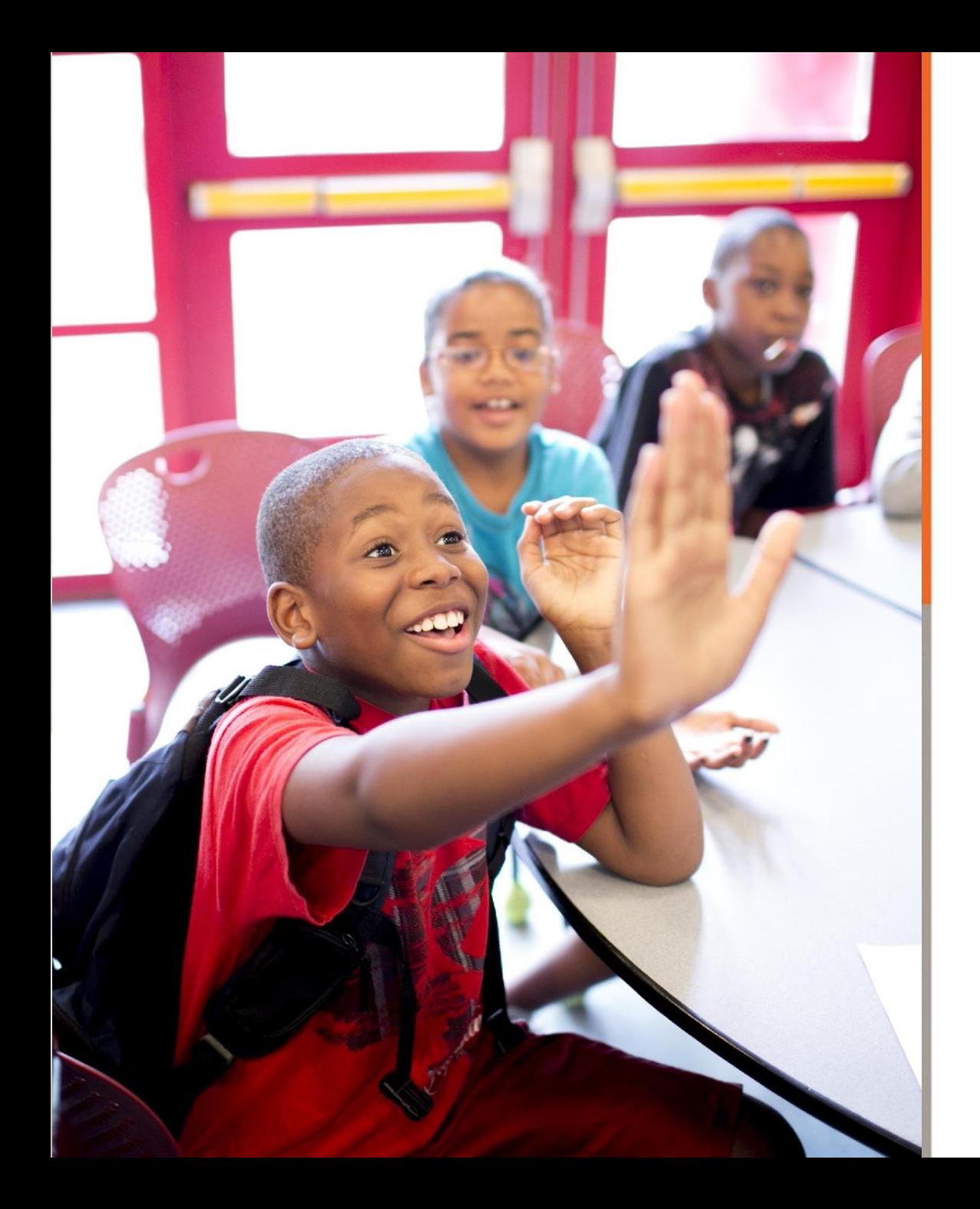

## **Your Feedback is Appreciated!**

At the conclusion of this webinar, a 5-question survey will open in your browser window.

Please take a moment to complete it.

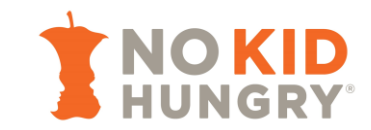

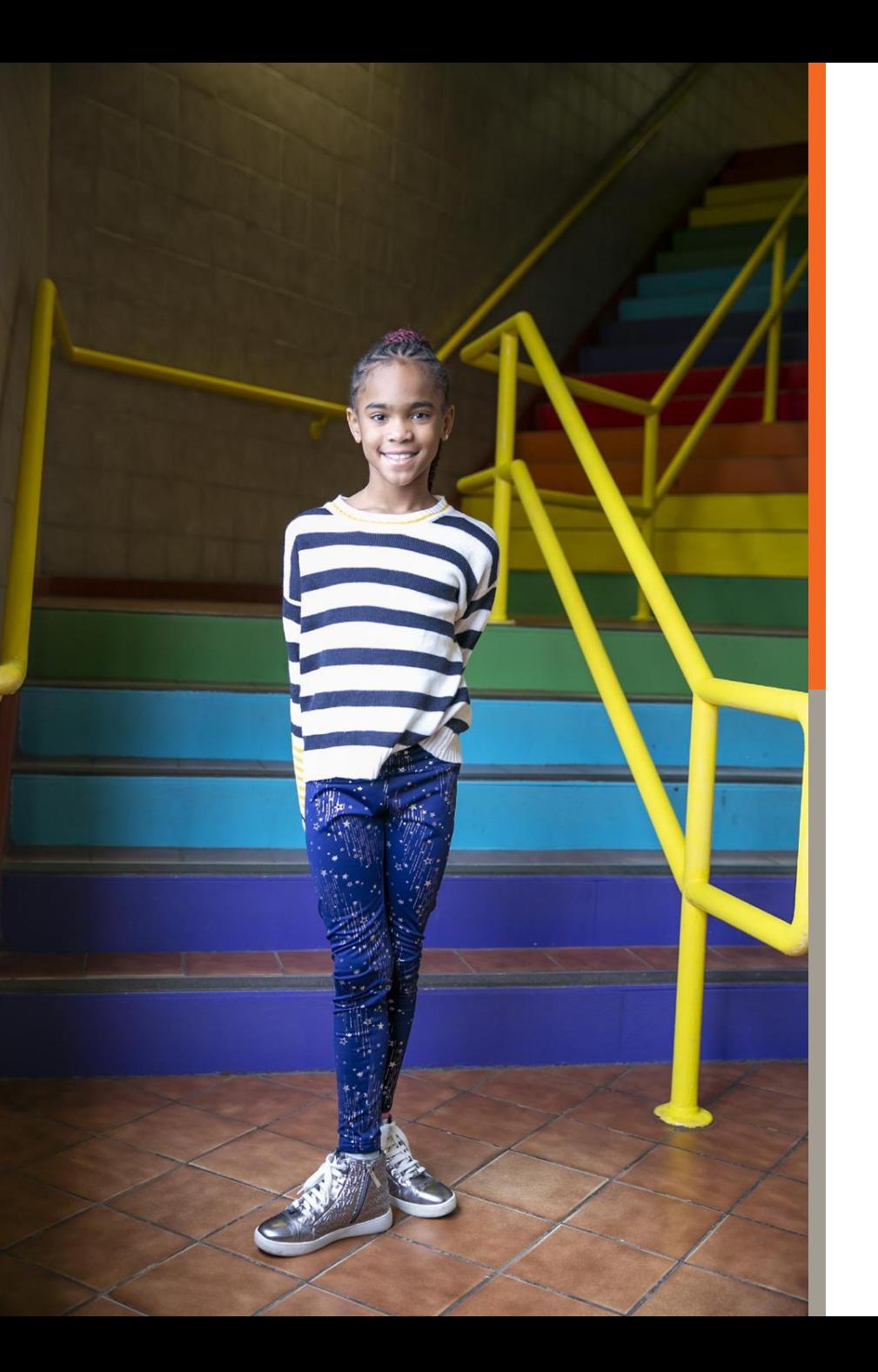

# **Thank You for Attending!**

Regis Whaley No Kid Hungry | Center for Best Practices [rwhaley@strength.org](mailto:rwhaley@strength.org?subject=CEP%20101)

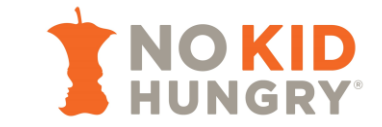